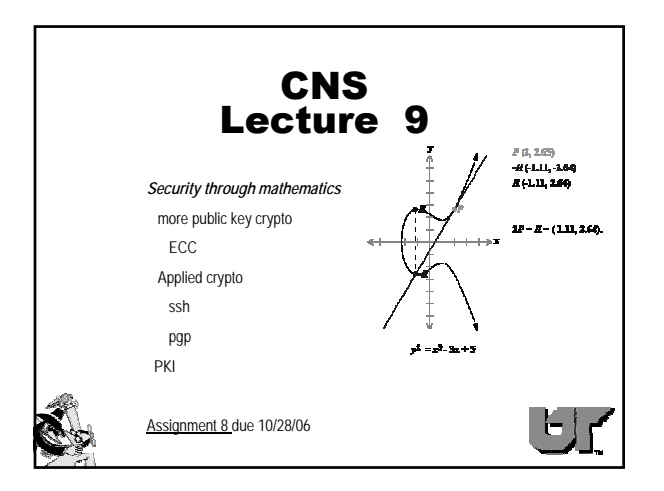

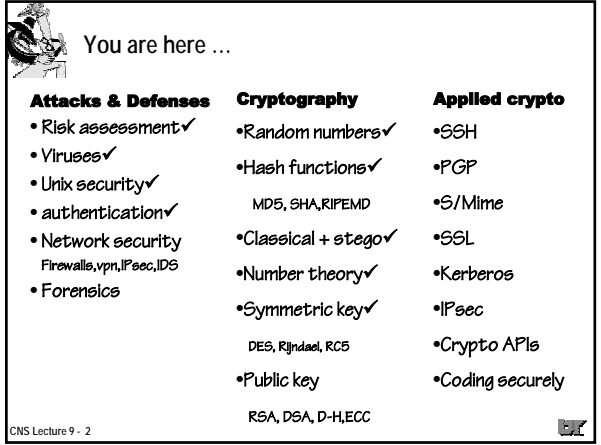

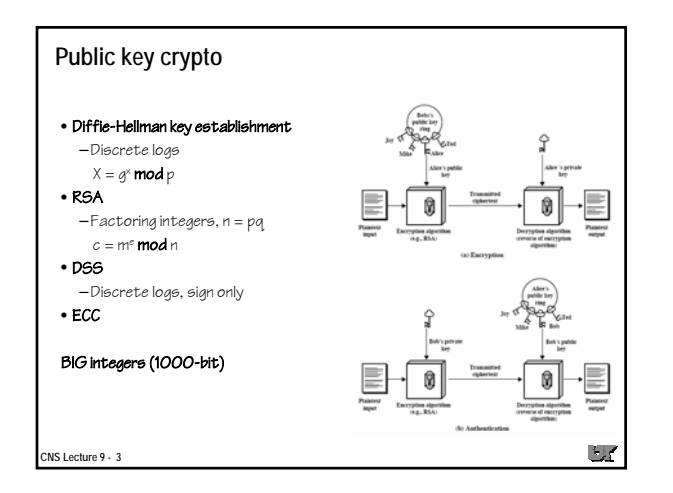

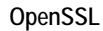

**CNS Lecture 9 - 4**

- •genrsa, gendh, gendsa -- generate keys genrsa –des3 –out ca.key 1024
- •rsautl -- encrypt/decrypt sign/verify
- •Plus the hash (md5, sha) and encrypt (AES, DES) commands
- •API for doing rand, big numbers, find prime, D-H, encrypt/decrypt, sign/verify

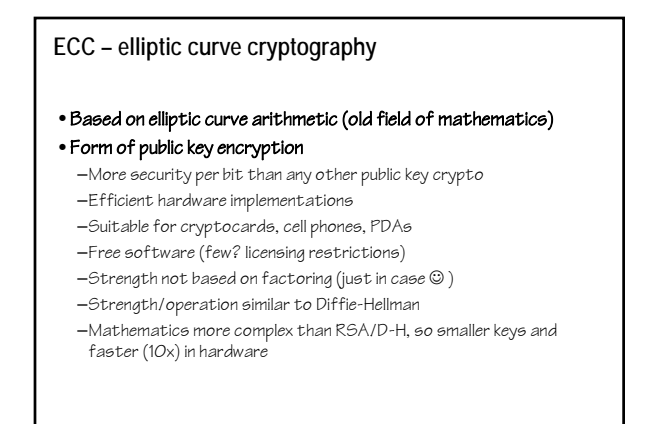

**CNS Lecture 9 - 5**

 $\Box$ 

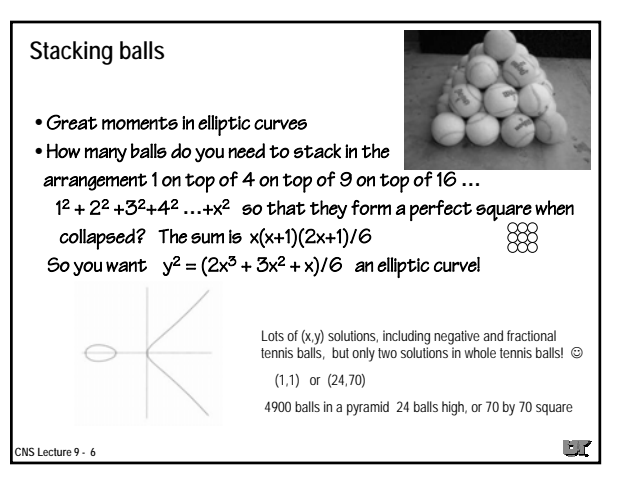

 $\cup$ 

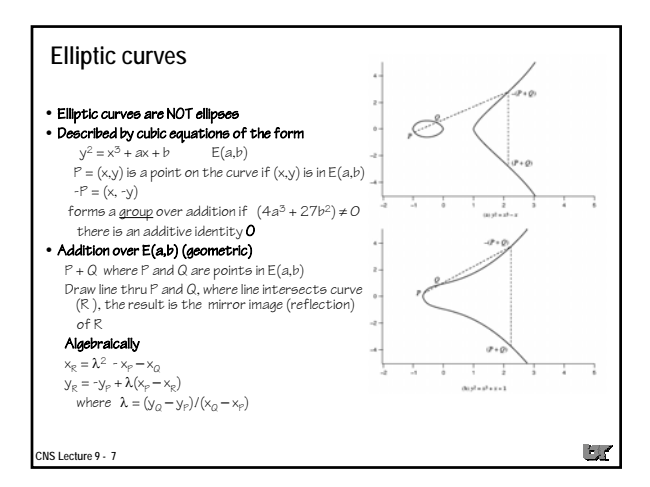

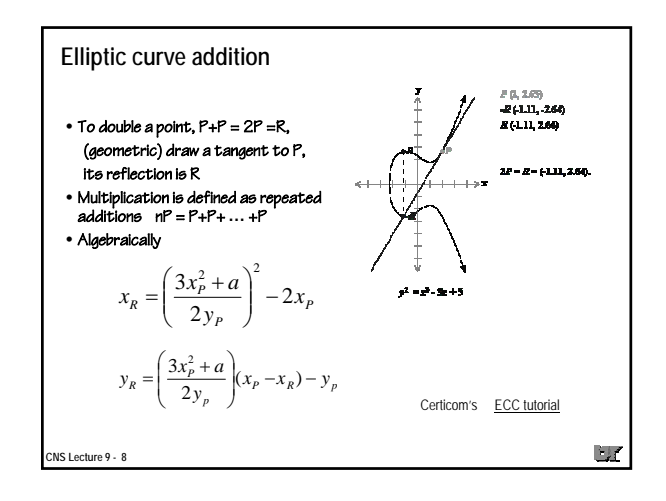

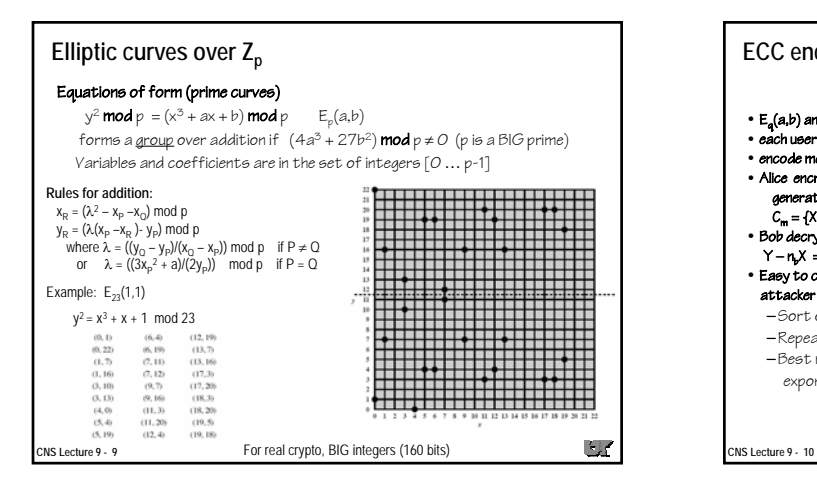

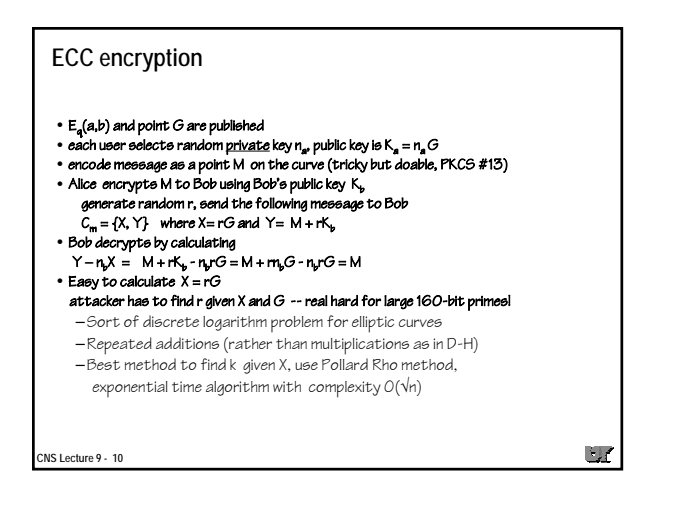

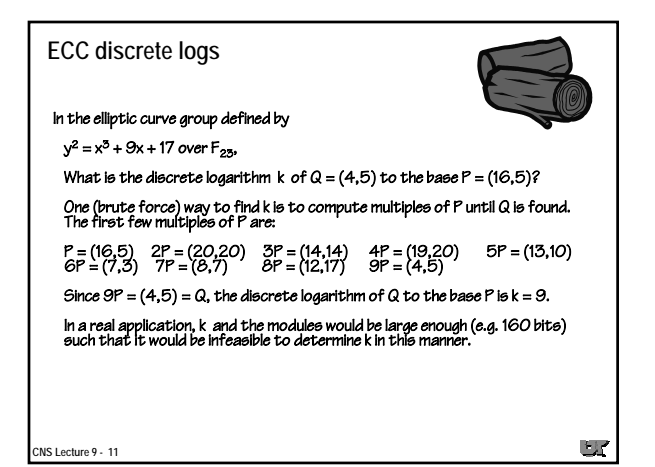

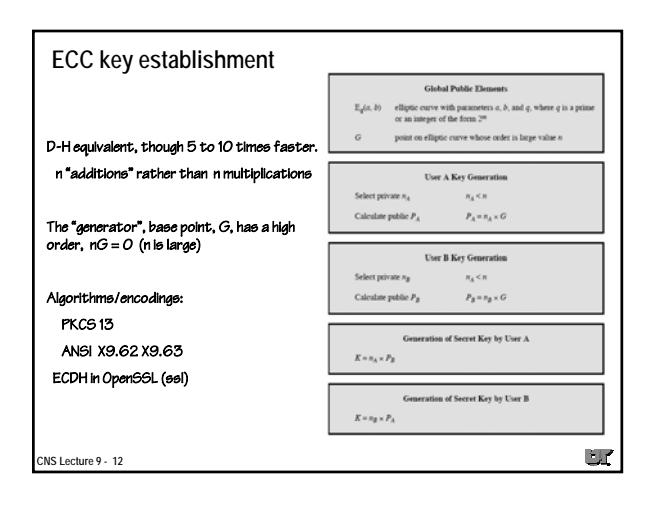

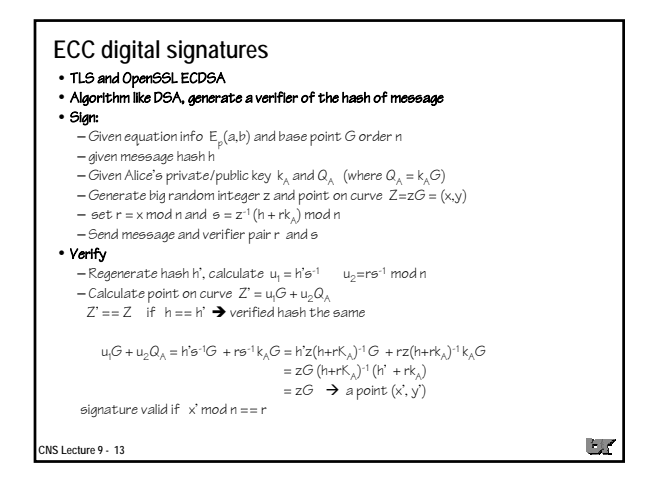

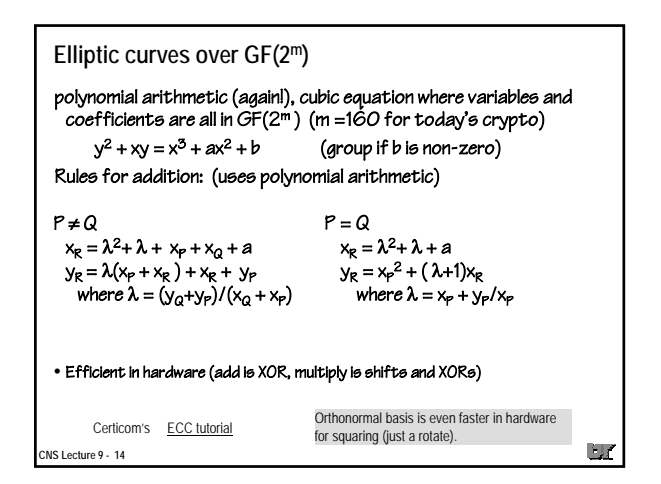

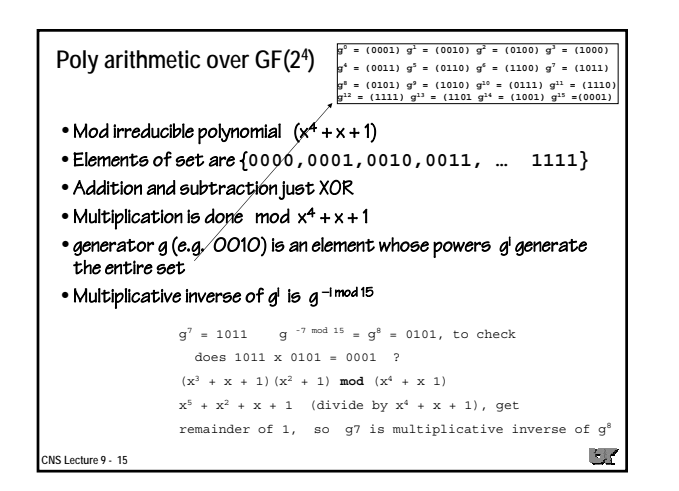

**CNS Lecture 9 - 17**

 $234$ 

**ECC challenge**

• Certicom challenge over Zp and/or over GF(2m) **Challenge End Date Elliptic Curve Iterations Machine Days Operations per second ECC2-79 Dec. 16, 1997 1.7 x 1012 170000 116 ECC2-89 Feb. 9, 1998 1.8 x 1013 187000 1114 ECC2-95 May 21, 1998 2.2 x 1013 149000 1709 ECC2-109 April 27, 2004 2600 computers 17 m**<br>**ECCp-79** Dec. 6, 1997 1.4 x 1012 314000 **ECCp-79 Dec. 6, 1997 1.4 x 1012 314000 52 ECCp-89 Jan. 12, 1998 2.4 x 1013 388000 716 ECCp-97 Mar. 18, 1998 2.0 x 1014 361000 6412 ECCp-109 Nov 6, 2002 29.7M (50K x 594)**

 $3.8 \times 10$ 

 $7.1 \times 10^{18}$ 

 $1.6\times10^{28}$ 

(a) Elliptic Curve Logarithms<br>using the Pollard rho Method

• ECC2-97 sept 99, ECC 97 bit private key found, 16000 MIPS-yrs (more than 512-bit RSA challenge), used 740 computers, 40 days

 $1024$ 

1280 1536

 $3 \times 10$  $2\times10^8$ 

 $3 \times 10^{11}$ <br> $1 \times 10^{14}$ 

 $3 \times 10^{16}$  $3 \times 10^{20}$ 

(b) Integer Factorization using<br>the General Number Field Sieve

**equivalent key sizes Symmetric RSA ECC 40 56 400 64 512 80 768 90 1024 160 120 2048 210 128 3072 256 256 15360 512**

 $\mathbb{E} \mathcal{I}$ 

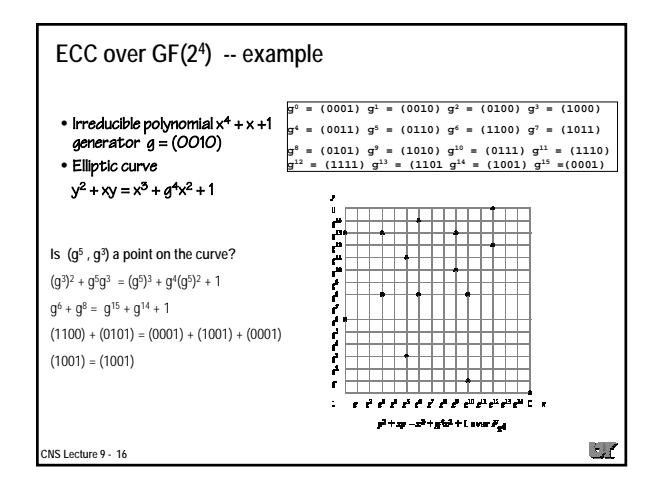

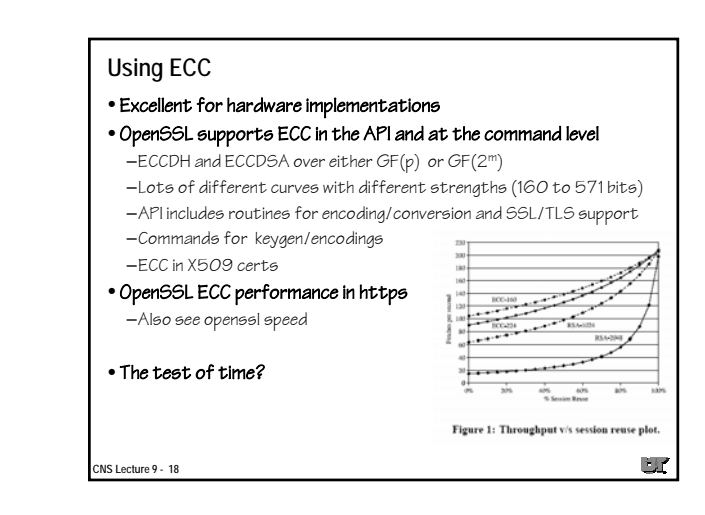

## **ECC keys and OpenSSL** • Your ECC public/private key includes info describing the equation and coefficients  $E_a(a,b)$  and base point  $G$ • Your private key is a big random integer n (keep this secret) • Your public key is the point on the curve nG (and equation info) • The ECC standards (and OpenSSL) provide lots of "suitable" curves to choose from (see **openssl ecparam –list\_curves** ) • To generate an ECC key pair **openssl ecparam -out ec\_key.pem -name prime192v1 –genkey** and you can have a CA sign you public ECC key and create X509 cert

 $\Box$ 

**CNS Lecture 9 - 19**

#### **Your ECC keys openssl ec -in ec\_key.pem -noout -text read EC key Private-Key: (192 bit) priv: 56:7d:0a:64:7e:ed:44:b0:ea:2a:1a:90:3a:3c:d5: 9e:47:1a:61:49:87:25:73:f8 pub: 04:b0:d2:ca:ae:e9:d0:f8:f3:95:00:97:40:a3:d4: 9b:89:2e:93:ab:bb:a2:49:75:ce:b2:22:a4:a6:be: 9b:31:ae:10:f2:ce:a2:13:16:8d:61:c7:29:91:ab: 27:56:10:50 ASN1 OID: prime192v1** Your pub key is actually a "point" (x,y), so there is some encoding The OID tells the reader which equation used {p,a,b,G,n,h}  $H$ **CNS Lecture 9 - 20**

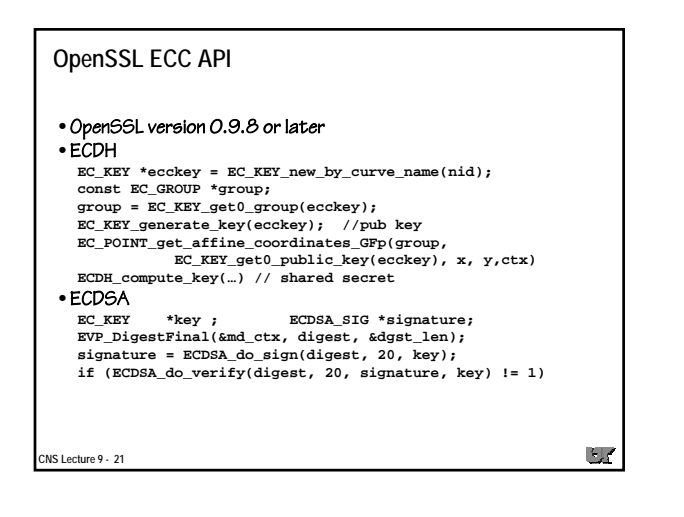

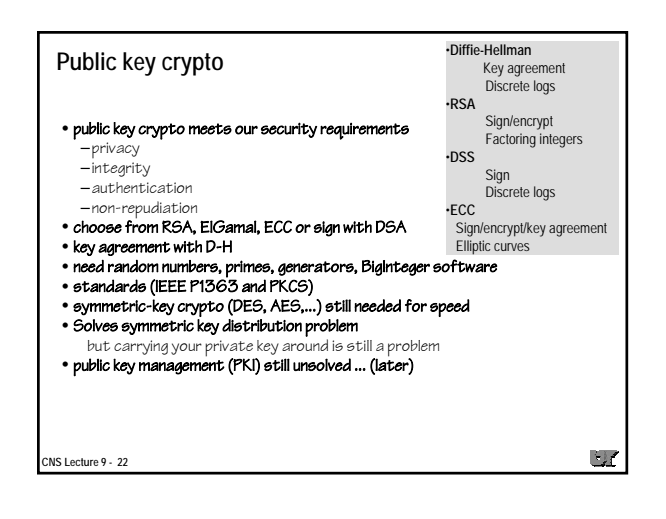

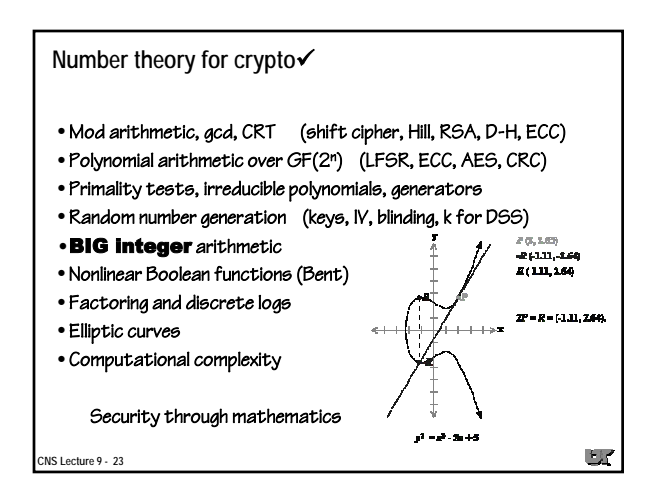

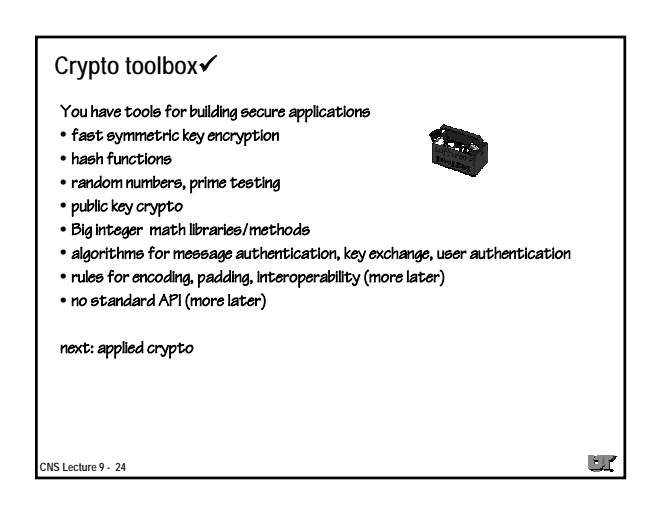

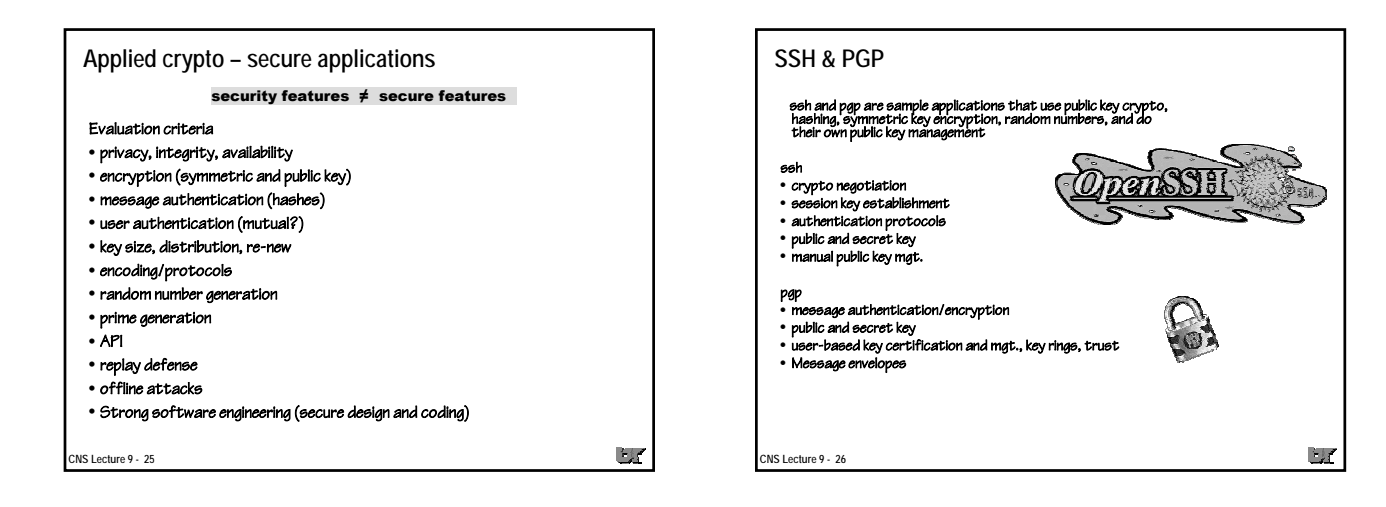

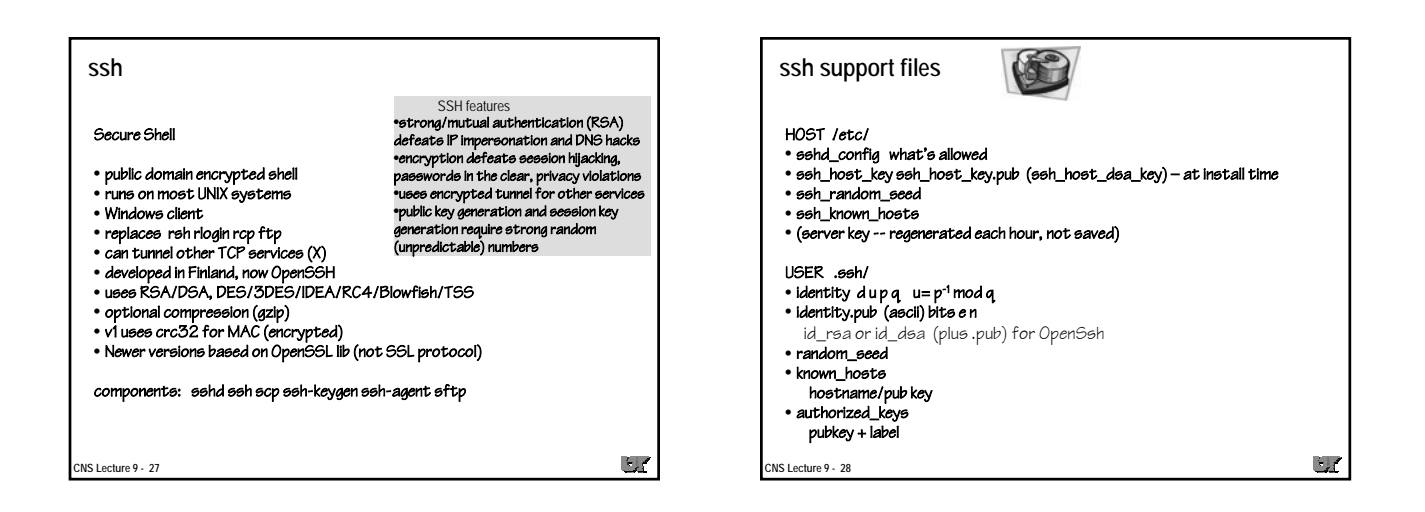

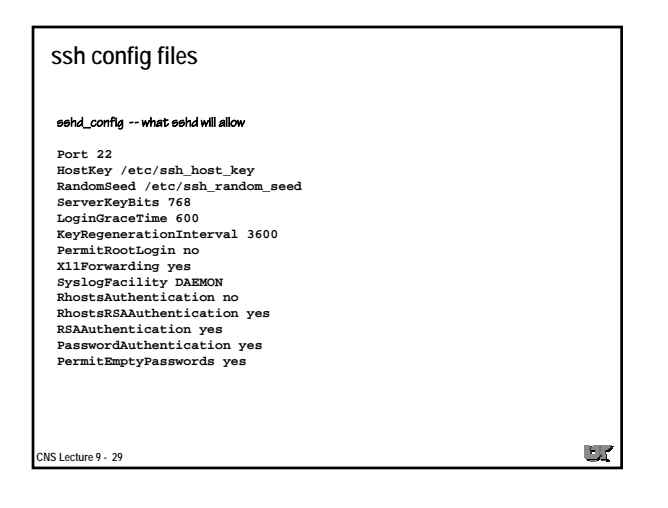

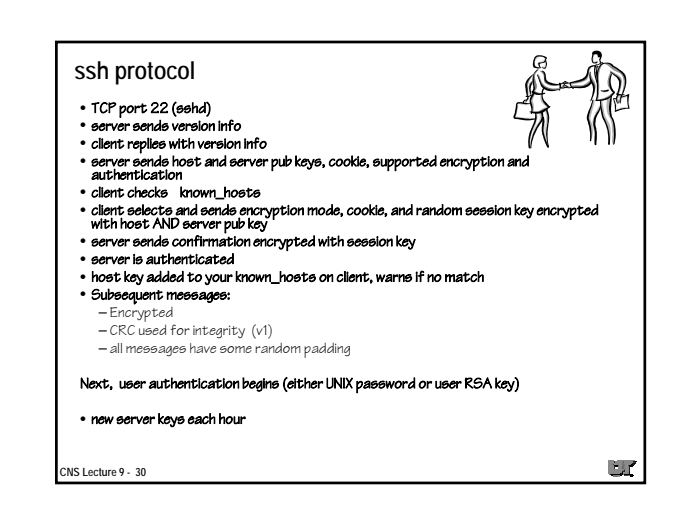

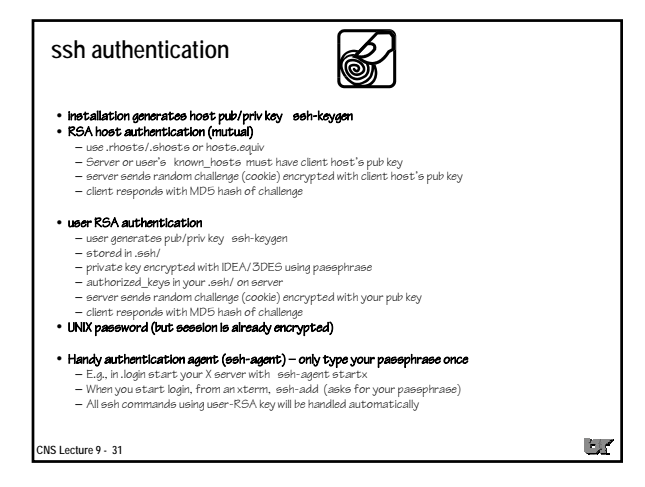

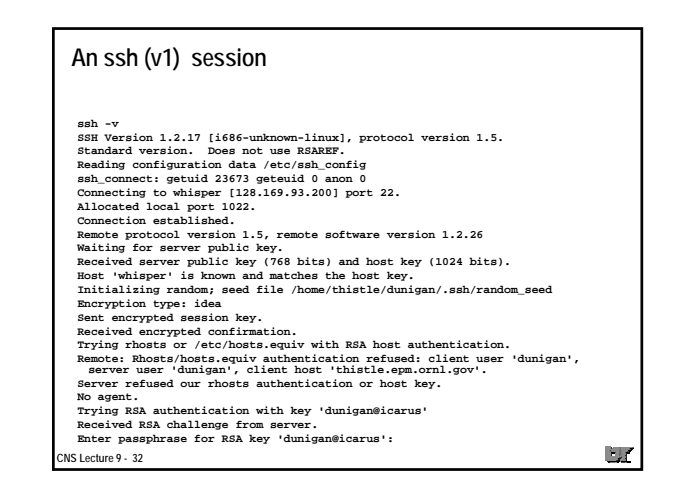

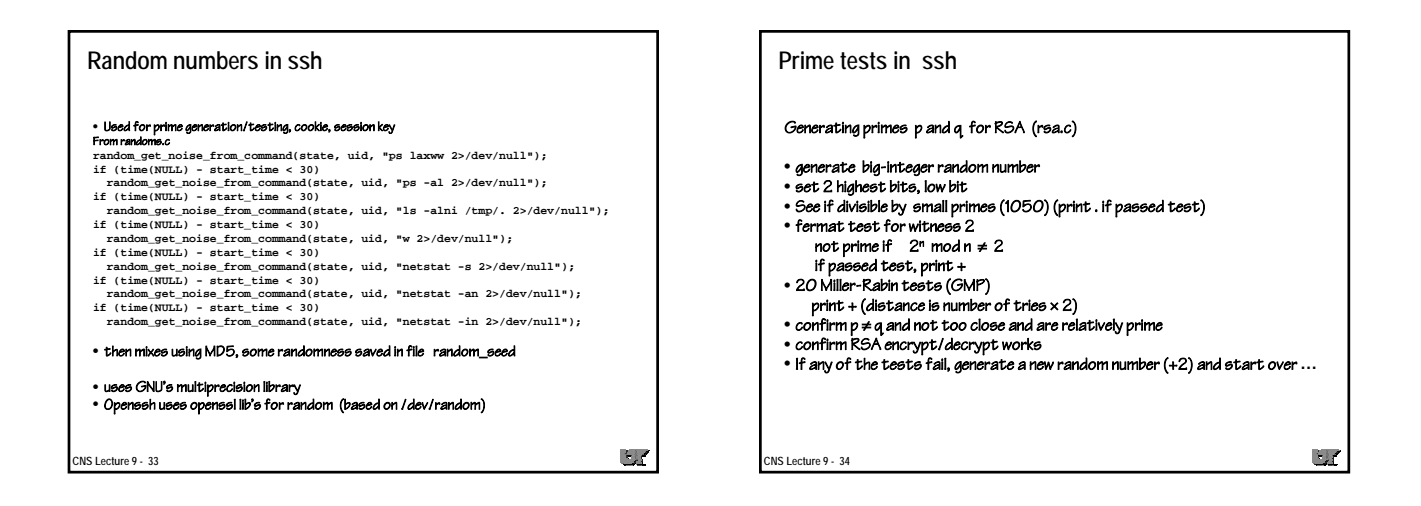

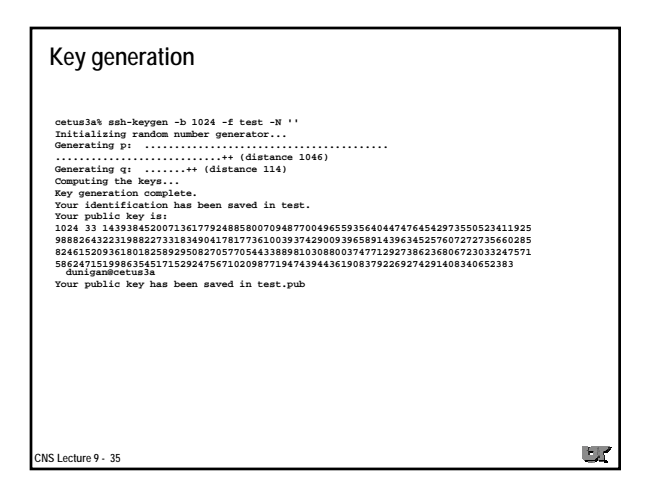

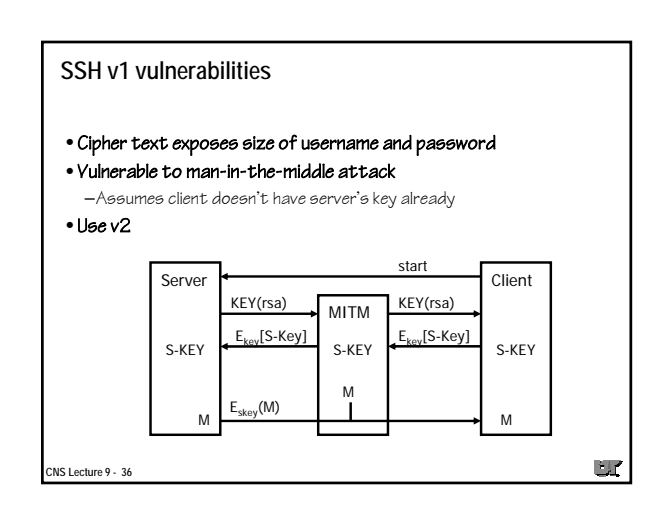

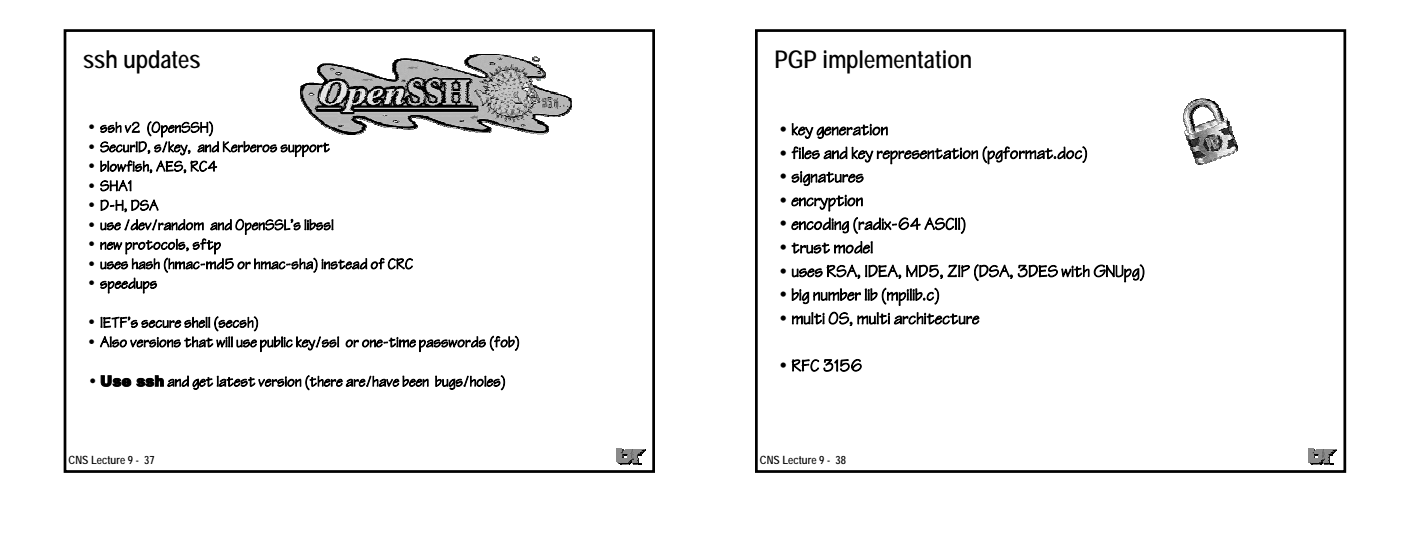

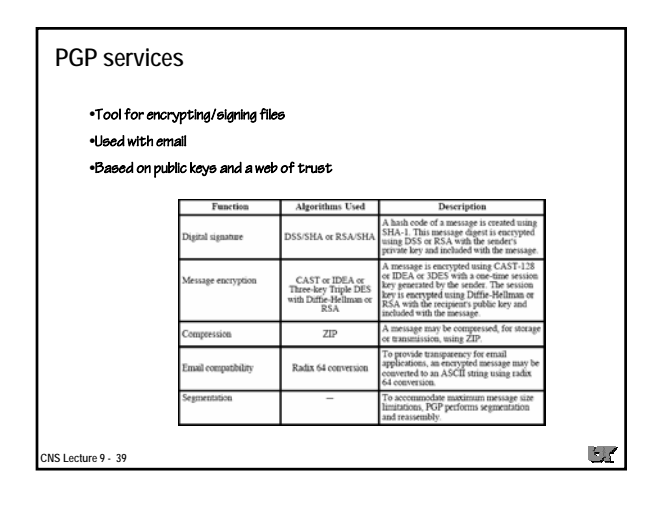

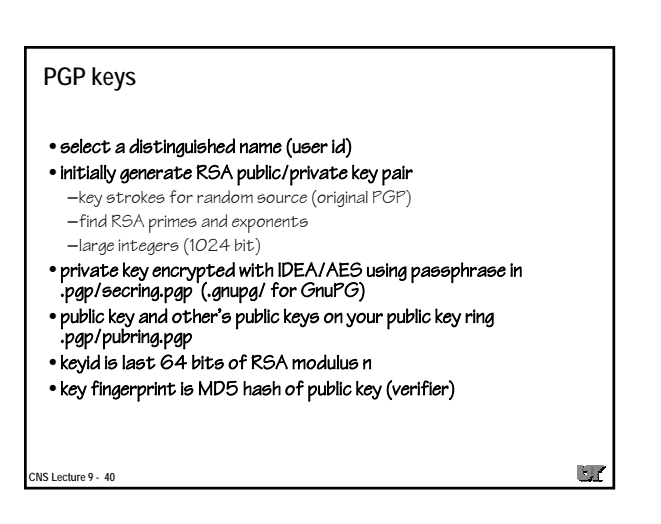

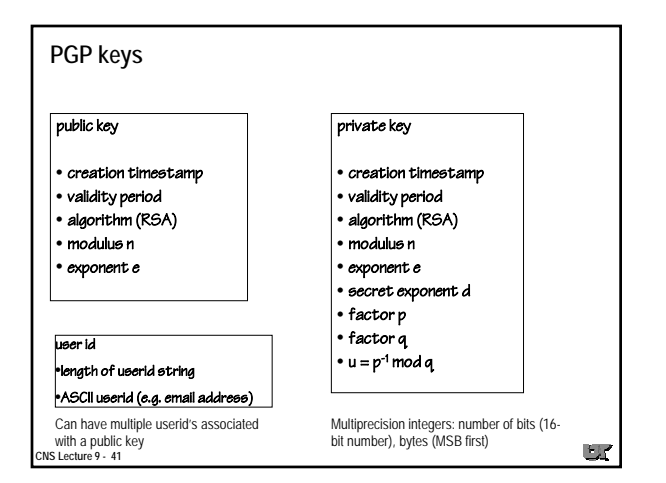

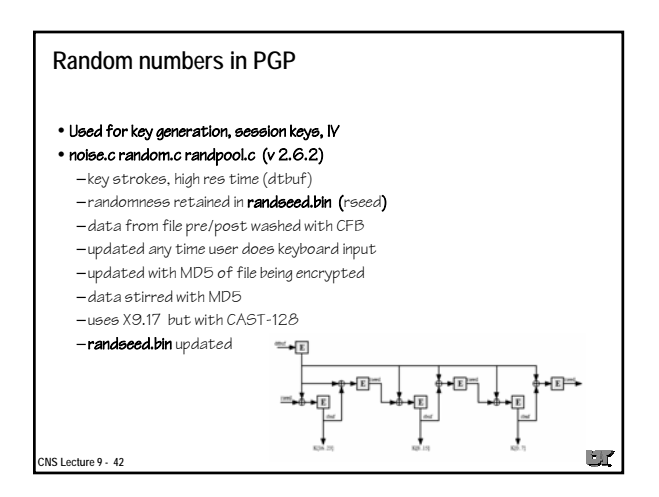

#### **gpg randomness**

- Random numbers for public key generation and message keys
- cipher/random.c based on Gutman's paper
- Uses /dev/urandom, seed file + pid, time, and clock
- Mixes pool with RIPEMD-160
- Wipes stack and prefers "secure memory" (no swap)
- Pool updated whenever key requested for encryption or secure  $hash(DSSk)$
- Stats track current entropy of pool
- Application can request strong entropy (slower)
- Saves pool to file ~/.gnupg/**random\_seed**

**CNS Lecture 9 - 43**

**PGP primes**

- genprime.c
- generate random n-bit number p
- set two hi-bits to 1, use 3 mod 4 numbers (Blum)
- verify p is not divisible by all primes less than 2000
- perform four Fermat tests, for any random x if  $x^{p-1}$  mod  $p \neq 1$  then p is not prime
	- if fails, add 4 and try again
- find prime q that is not too close to p
- verify RSA encrypt/decrypt works !
- this is what takes time when you first generate your PGP keys

 $\Box$ 

 $\Box$ 

**CNS Lecture 9 - 44**

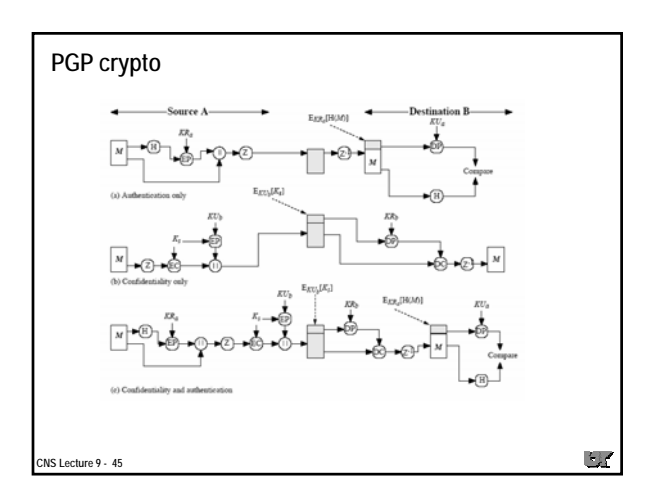

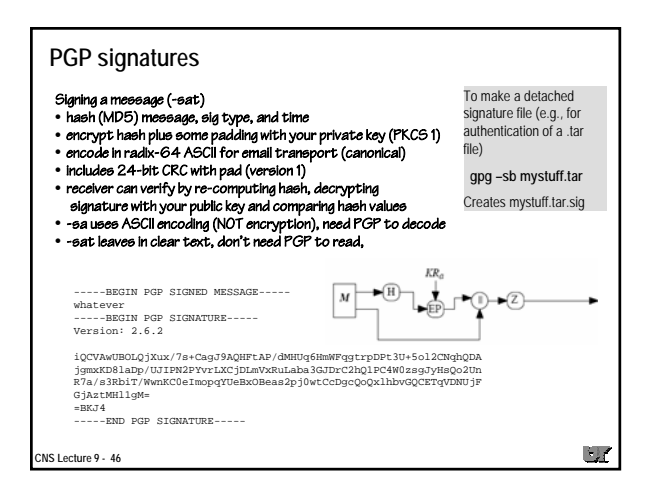

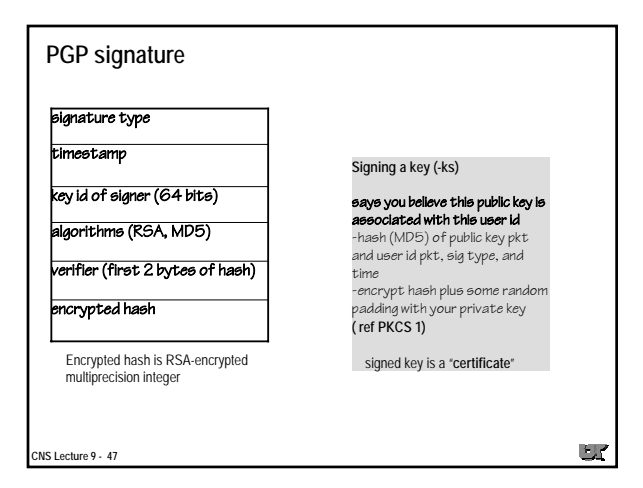

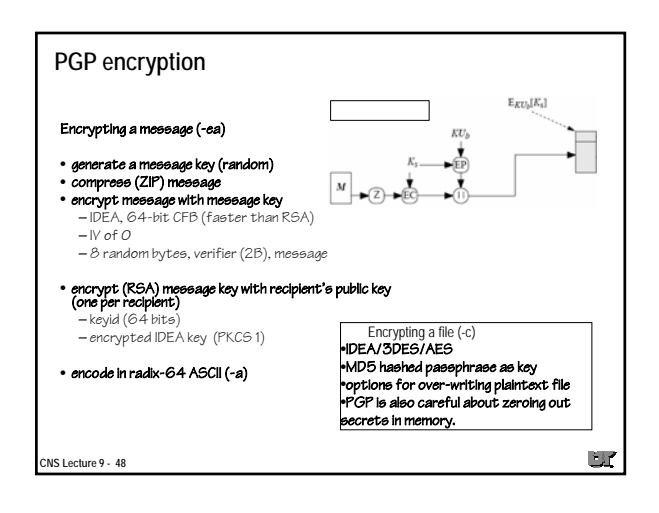

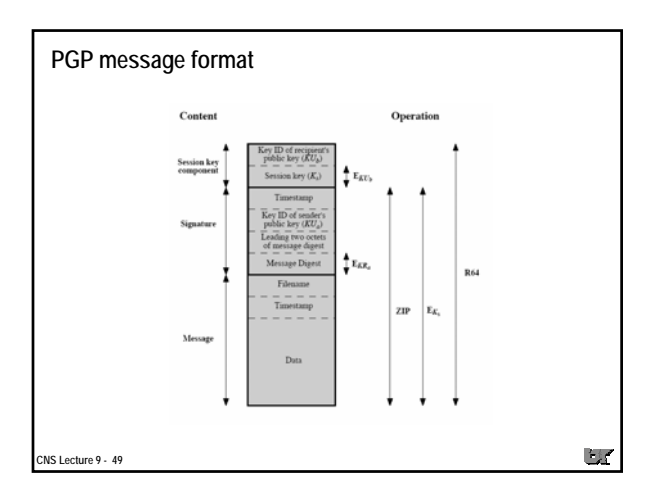

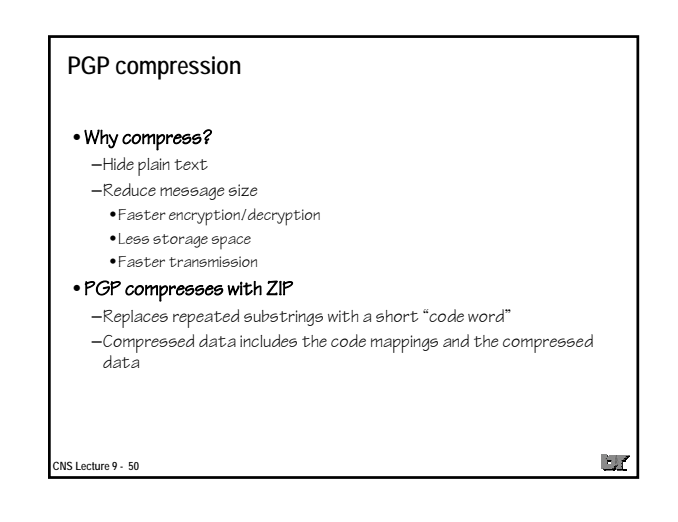

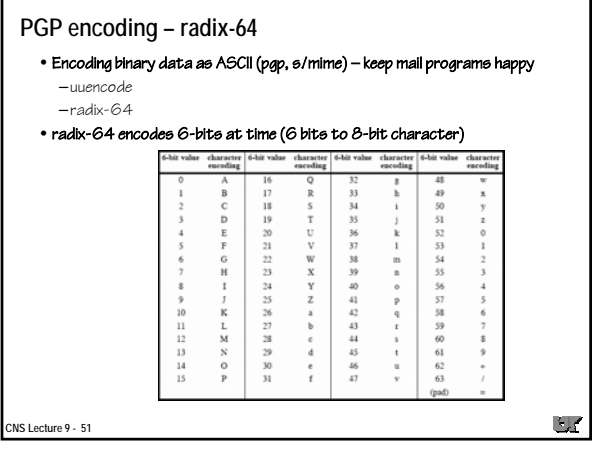

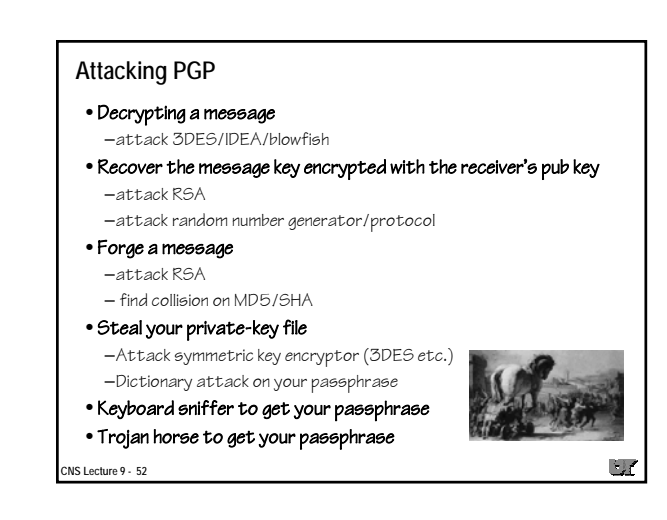

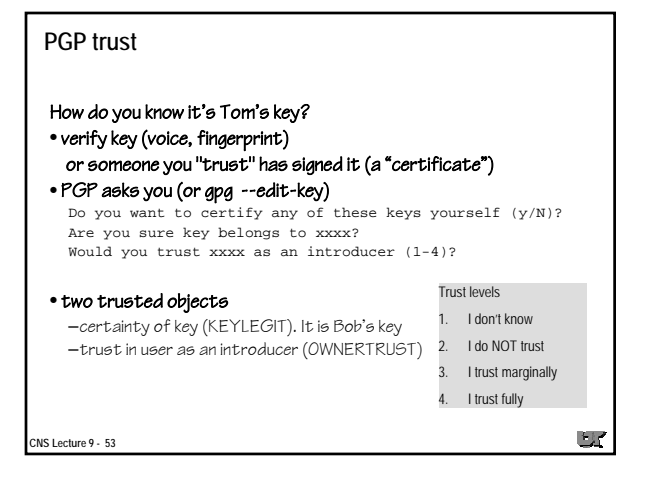

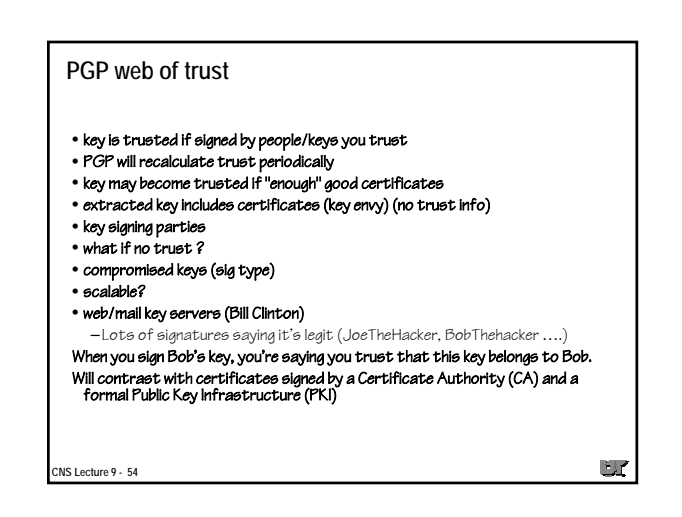

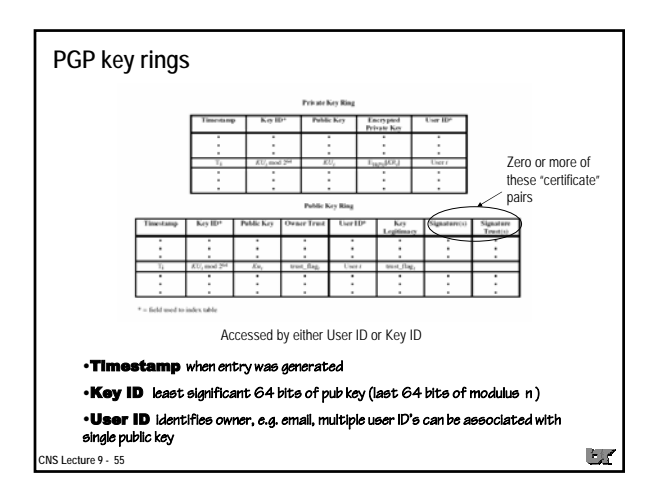

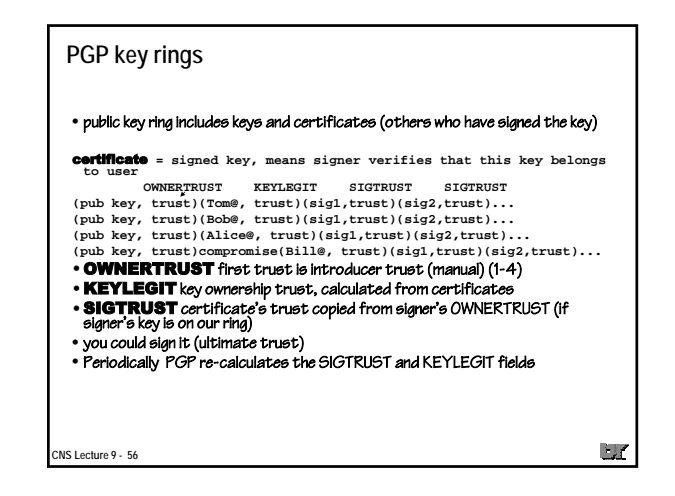

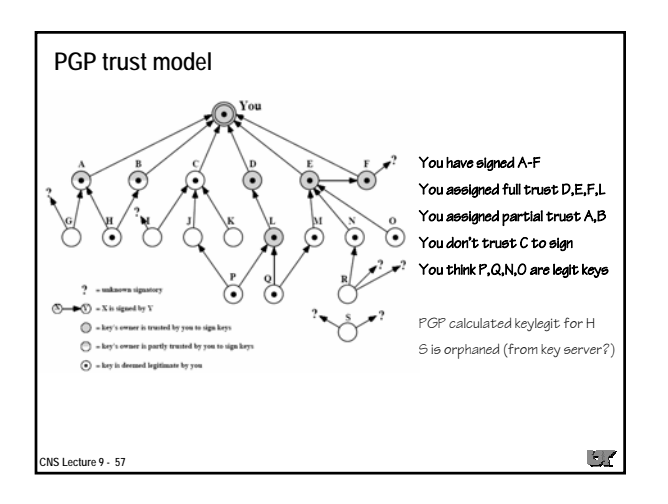

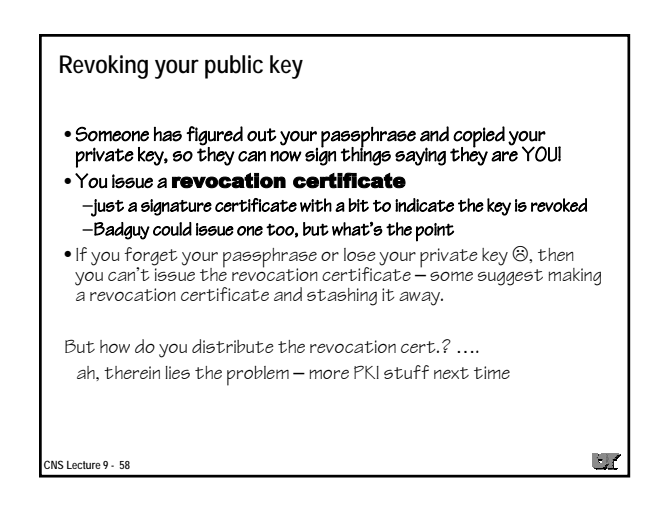

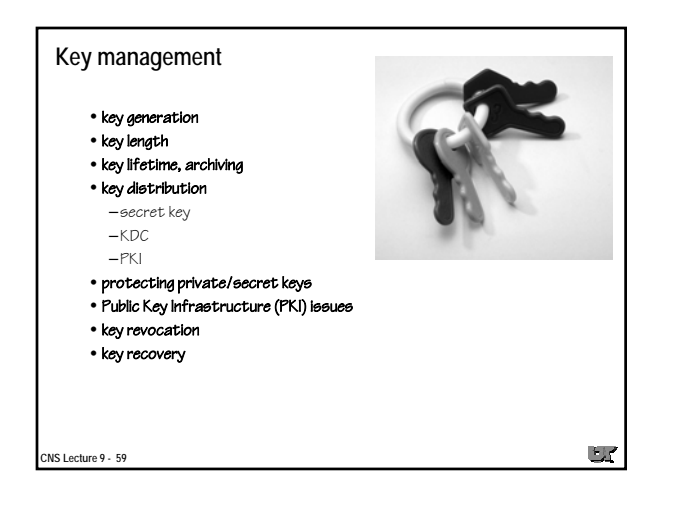

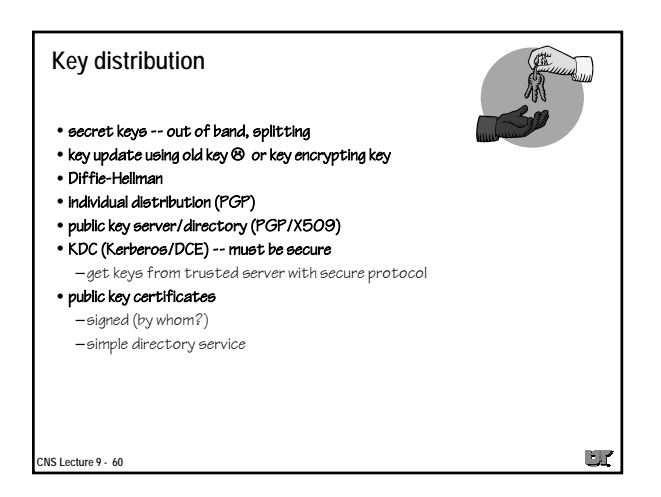

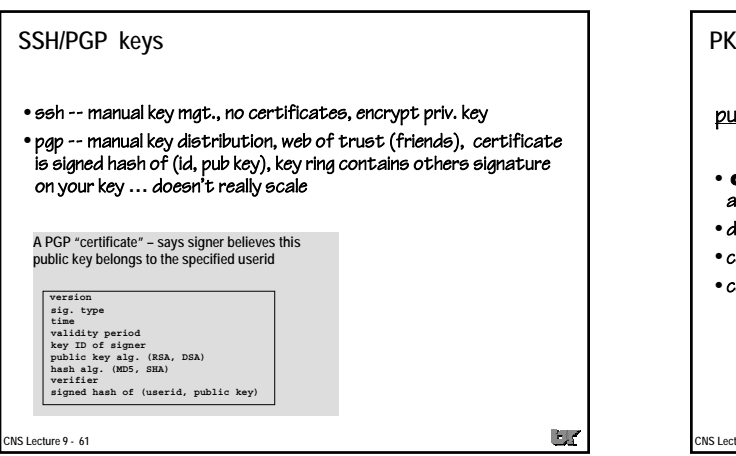

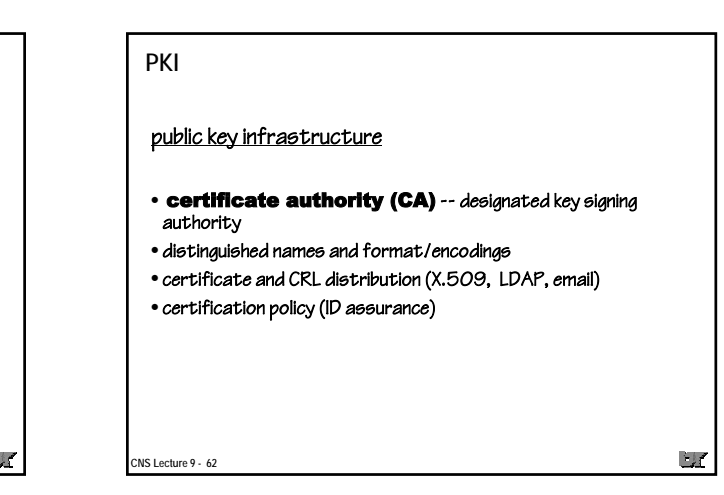

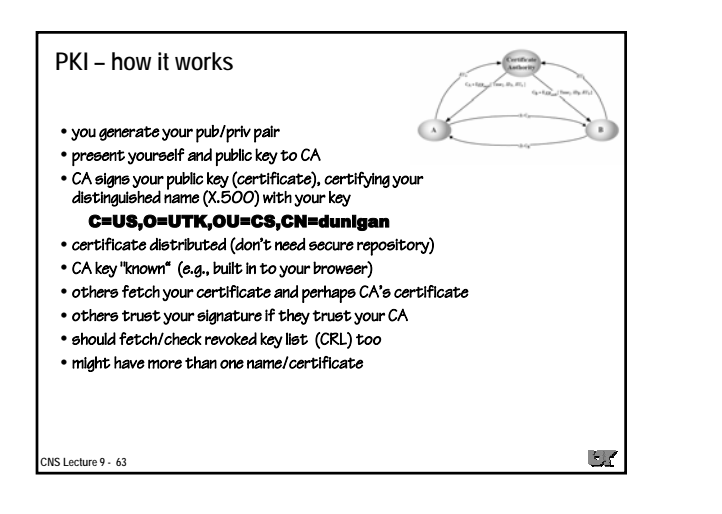

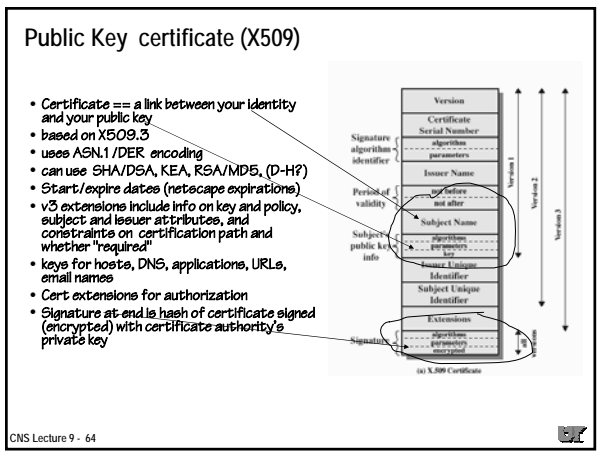

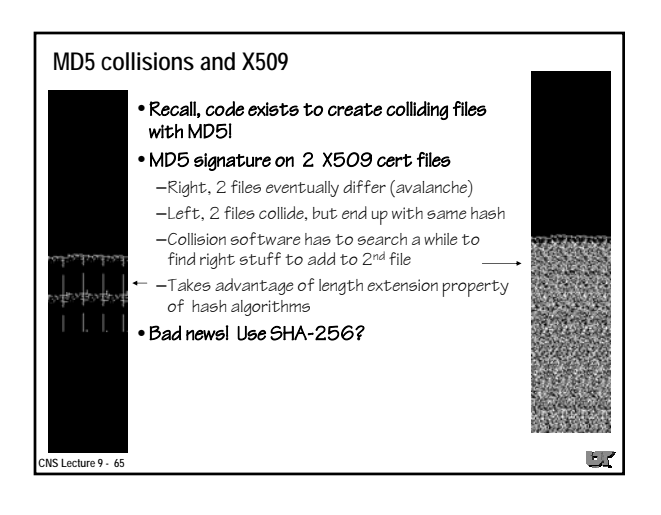

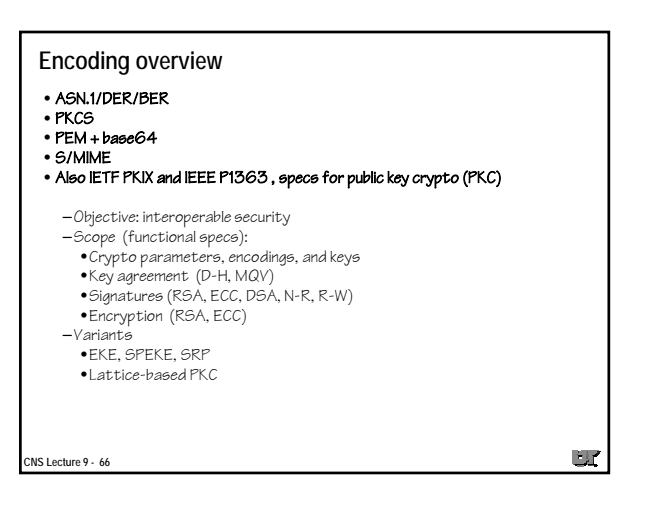

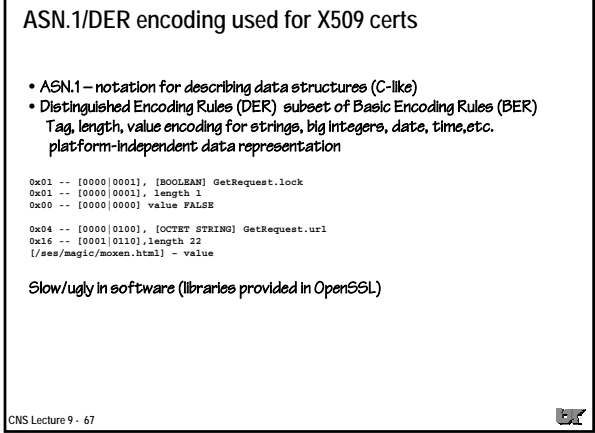

г

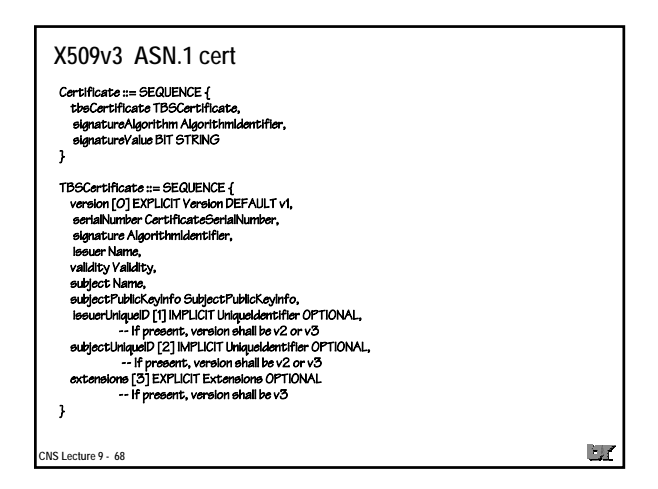

# **X509 in OpenSSL** • Create RSA pub/private key (no protection on private key) • Saved in PEM format file (later) • You can also pre-specify info in a config file for openssl **openssl req -new -x509 -days 3650 -nodes -out mycert.pem -keyout mykey.pem Generating a 1024 bit RSA private key .............................................++++++ .......++++++ writing new private key to 'mykey.pem'** -----<br>To are about to be asked to enter information that will be incorporated<br>into your certificate request.<br>What you are about to enter is what is called a Distinguished Name or a DN.<br>There are quite a few fields but you -----<br>Country Name (2 letter code) [GB]:US<br>State or Province Name (full name) [Berkshire]:TN<br>Locality Name (eg, city) [Newbury]:Knoxville<br>Organizational Unit Name (eg, setion) []:CS<br>Organizational Unit Name (eg, setion) []  $\mathcal{L}_{\mathcal{L}}$ **CNS Lecture 9 - 69**

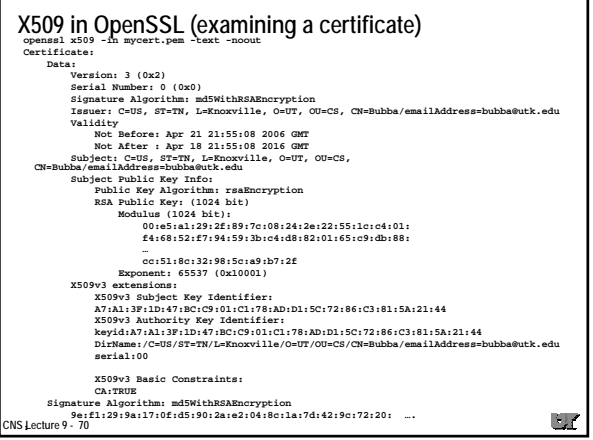

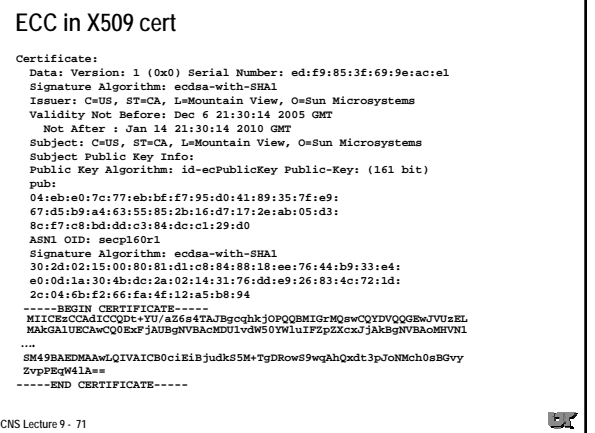

### **PKCS**

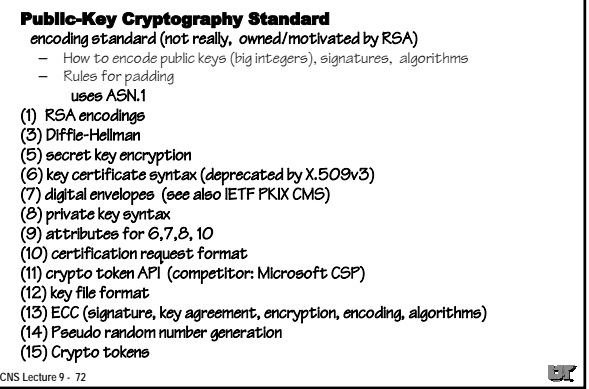

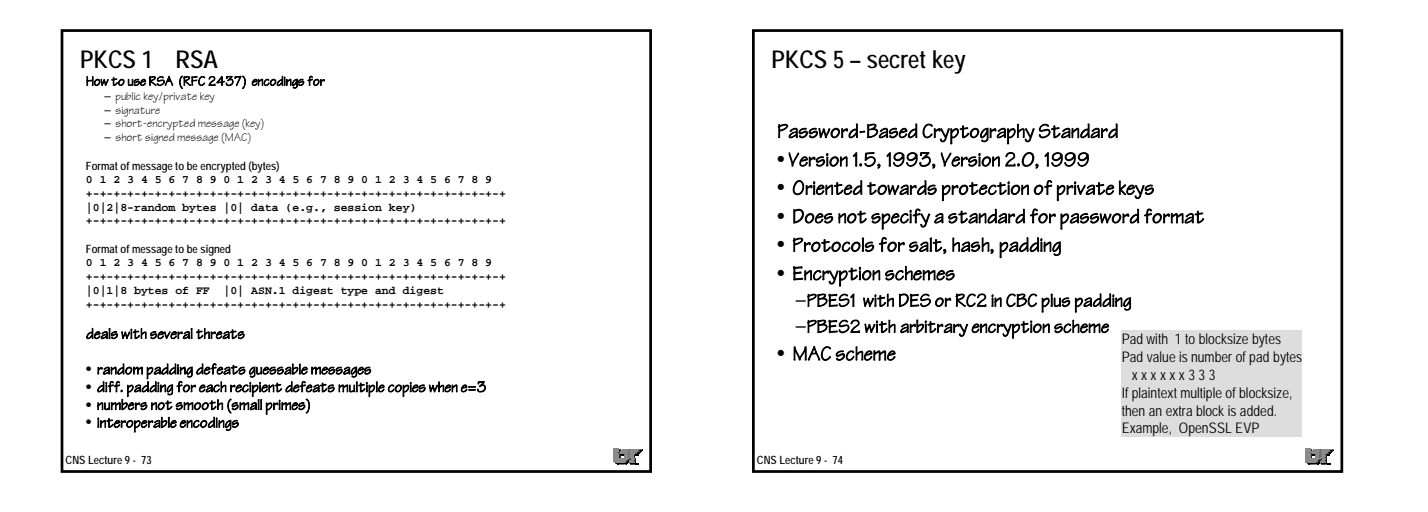

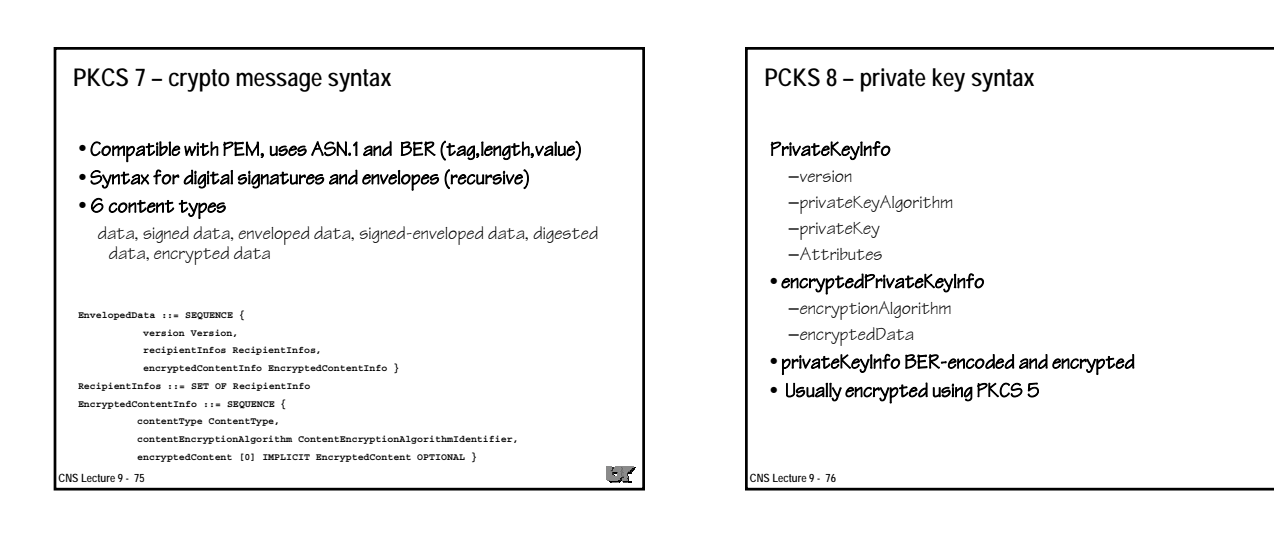

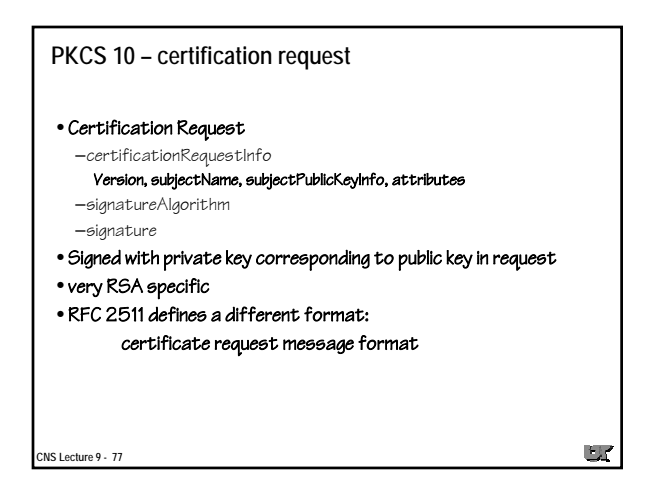

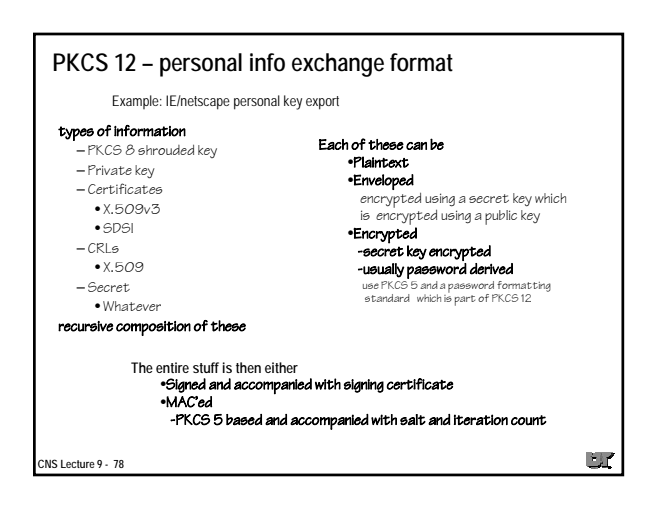

 $\Box f$ 

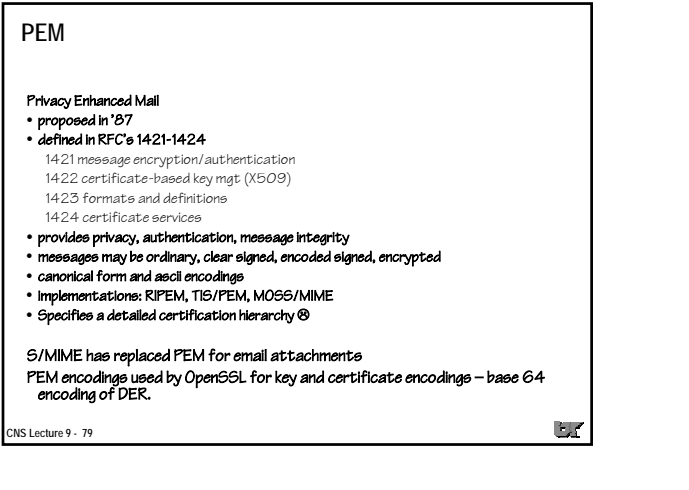

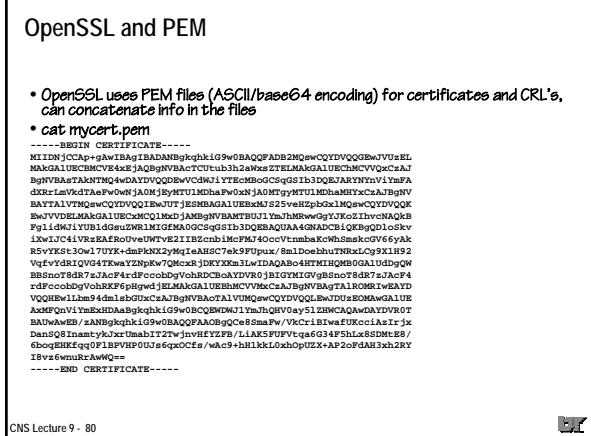

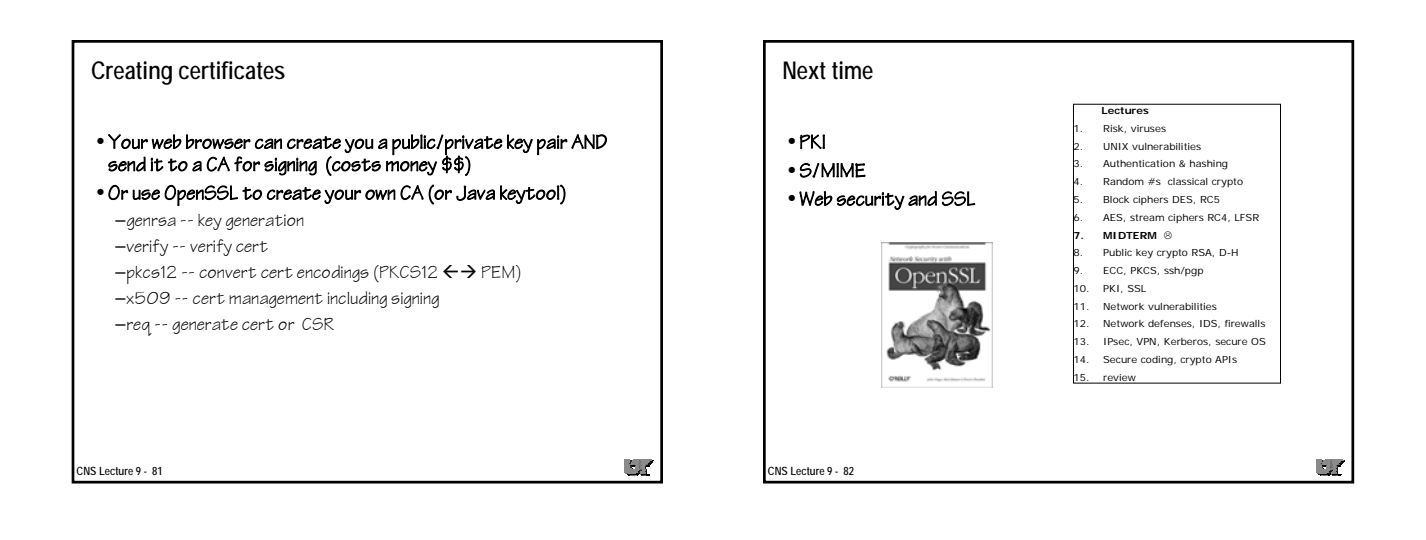